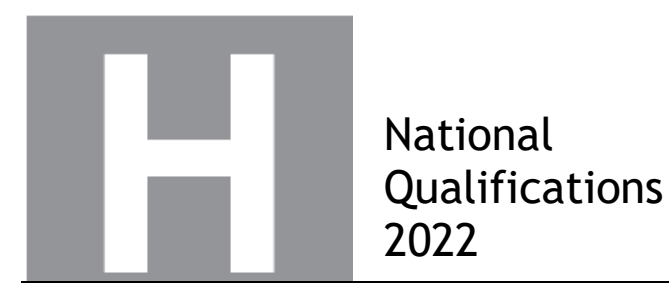

# **X847/76/12 Mathematics Paper 2**

# **Amended Marking Instructions**

FRIDAY, 6 MAY

### **Strictly Confidential**

These instructions are **strictly confidential** and, in common with the scripts you will view and mark, they must never form the subject of remark of any kind, except to Scottish Qualifications Authority staff.

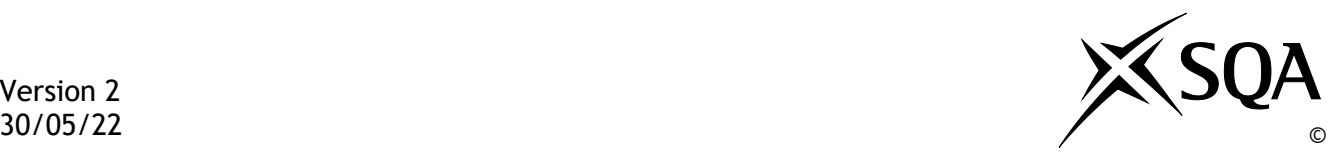

#### **General marking principles for Higher Mathematics**

*Always apply these general principles. Use them in conjunction with the detailed marking instructions, which identify the key features required in candidates' responses.*

*For each question, the marking instructions are generally in two sections:*

- *generic scheme — this indicates why each mark is awarded*
- *illustrative scheme — this covers methods which are commonly seen throughout the marking*

*In general, you should use the illustrative scheme. Only use the generic scheme where a candidate has used a method not covered in the illustrative scheme.*

- **(a)** Always use positive marking. This means candidates accumulate marks for the demonstration of relevant skills, knowledge and understanding; marks are not deducted for errors or omissions.
- **(b)** If you are uncertain how to assess a specific candidate response because it is not covered by the general marking principles or the detailed marking instructions, you must seek guidance from your team leader.
- **(c)** One mark is available for each . There are no half marks.
- **(d)** If a candidate's response contains an error, all working subsequent to this error must still be marked. Only award marks if the level of difficulty in their working is similar to the level of difficulty in the illustrative scheme.
- **(e)** Only award full marks where the solution contains appropriate working. A correct answer with no working receives no mark, unless specifically mentioned in the marking instructions.
- **(f)** Candidates may use any mathematically correct method to answer questions, except in cases where a particular method is specified or excluded.
- **(g)** If an error is trivial, casual or insignificant, for example 6 *×* 6 *=* 12, candidates lose the opportunity to gain a mark, except for instances such as the second example in point (h) below.
- **(h)** If a candidate makes a transcription error (question paper to script or within script), they lose the opportunity to gain the next process mark, for example

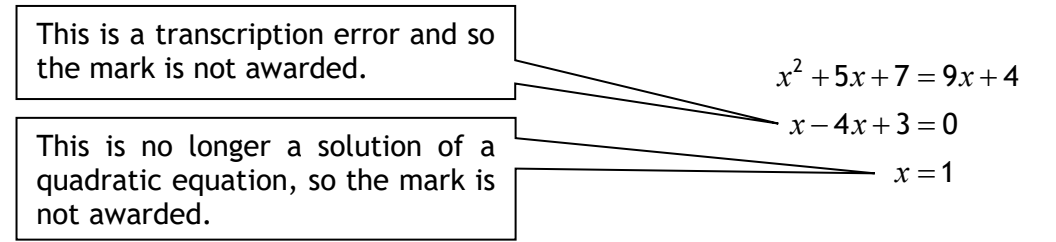

The following example is an exception to the above

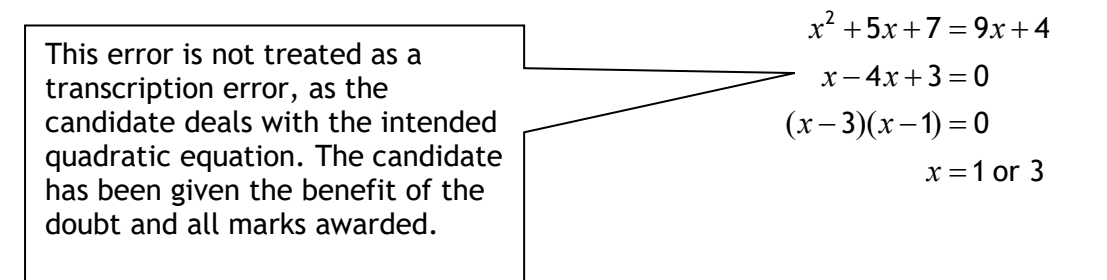

#### **(i) Horizontal/vertical marking**

If a question results in two pairs of solutions, apply the following technique, but only if indicated in the detailed marking instructions for the question.

Example:

 $\bullet^5$   $\bullet^6$  $\bullet^5$  *x* = 2 *x* = -4  $y = 5$  *y* = -7 Horizontal:  $\bullet^5 x = 2$  and  $x = -4$  Vertical:  $\bullet^5 x = 2$  and  $y = 5$ <sup>6</sup> *y =* 5 and *y =* −7 <sup>6</sup> *x =* −4 and *y =* −7

You must choose whichever method benefits the candidate, **not** a combination of both.

**(j)** In final answers, candidates should simplify numerical values as far as possible unless specifically mentioned in the detailed marking instruction. For example

> $\frac{15}{12}$  must be simplified to  $\frac{5}{4}$ or  $1\frac{1}{4}$ 4  $\frac{43}{1}$  must be simplified to 43  $\frac{15}{0.3}$  must be simplified to 50 4  $\frac{5}{3}$  must be simplified to  $\frac{4}{15}$ 64 must be simplified to 8**\***

\*The square root of perfect squares up to and including 144 must be known.

- **(k)** Commonly Observed Responses (COR) are shown in the marking instructions to help mark common and/or non-routine solutions. CORs may also be used as a guide when marking similar non-routine candidate responses.
- **(l)** Do not penalise candidates for any of the following, unless specifically mentioned in the detailed marking instructions:
	- working subsequent to a correct answer
	- correct working in the wrong part of a question
	- legitimate variations in numerical answers/algebraic expressions, for example angles in degrees rounded to nearest degree
	- omission of units
	- bad form (bad form only becomes bad form if subsequent working is correct), for example

 $\Bigl( {x}^{3}+2{x}^{2}+3x+2 \Bigr) (2x+1)$  written as  $(x^3 + 2x^2 + 3x + 2) \times 2x + 1$  $= 2x^4 + 5x^3 + 8x^2 + 7x + 2$ gains full credit

- repeated error within a question, but not between questions or papers
- **(m)** In any 'Show that…' question, where candidates have to arrive at a required result, the last mark is not awarded as a follow-through from a previous error, unless specified in the detailed marking instructions.
- **(n)** You must check all working carefully, even where a fundamental misunderstanding is apparent early in a candidate's response. You may still be able to award marks later in the question so you must refer continually to the marking instructions. The appearance of the correct answer does not necessarily indicate that you can award all the available marks to a candidate.
- **(o)** You should mark legible scored-out working that has not been replaced. However, if the scoredout working has been replaced, you must only mark the replacement working.
- **(p)** If candidates make multiple attempts using the same strategy and do not identify their final answer, mark all attempts and award the lowest mark. If candidates try different valid strategies, apply the above rule to attempts within each strategy and then award the highest mark.

For example:

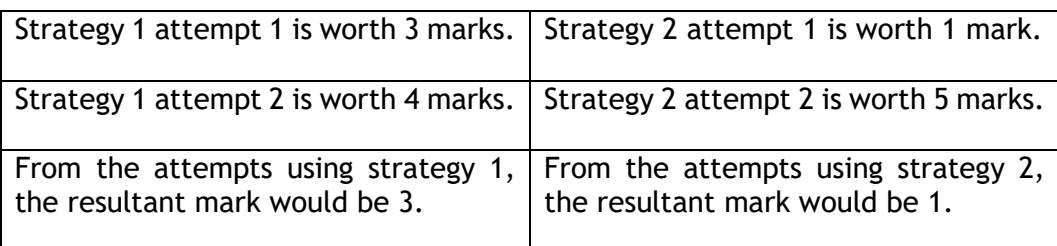

In this case, award 3 marks.

## **Key E-marking information**

**Response Overview:** Before you start marking you must check every page of the candidate's response. This is to identify :

- If the candidate has written in any unexpected areas of their answer booklet
- If the script is legible and that it does not require to be re-scanned
- If there is an additional answer booklet/answer sheet, you need to check that it belongs to the same candidate
- If the candidate has continued an answer to a question at the back or in a different location in the booklet
- The presence of any non-script related objects.

**No Response (NR):** Where a candidate has not attempted to answer a question use No Response (NR).

Candidates are advised in the 'Your Exams' booklet to cross out any rough work when they have made a final copy. However, crossed-out work must be marked if the candidate has not made a second attempt to answer the question. Where a second attempt has been made, the crossed-out answers should be ignored.

**Zero** marks should only be applied when a candidate has attempted the question/item and their response does not attract any marks.

**Additional Objects**: Where a candidate has used an additional answer sheet this is known as an additional object. When you open a response that contains an additional object, a popup message will advise you of this. You are required to add a minimum of one annotation on every additional page to confirm that you have viewed it. You can use any of the normal marking annotations such as tick/cross

or the **SEEN** annotation to confirm that you have viewed the page. You will not be able to submit a script with an additional object, until every additional page contains an annotation.

Link tool: The Link tool **3** allows you to link pages/additional objects to a particular question item on a response.

In "Full Response View":

- Check which question the candidate's answer relates to
- Click on the question in the marks display panel
- On the left hand side, select the Link Page check box beneath the thumbnail for the page
- Once all questions have been linked, click 'Structured Response View' to start marking. When you select a linked question item in the mark input panel, the linked page(s) are displayed.

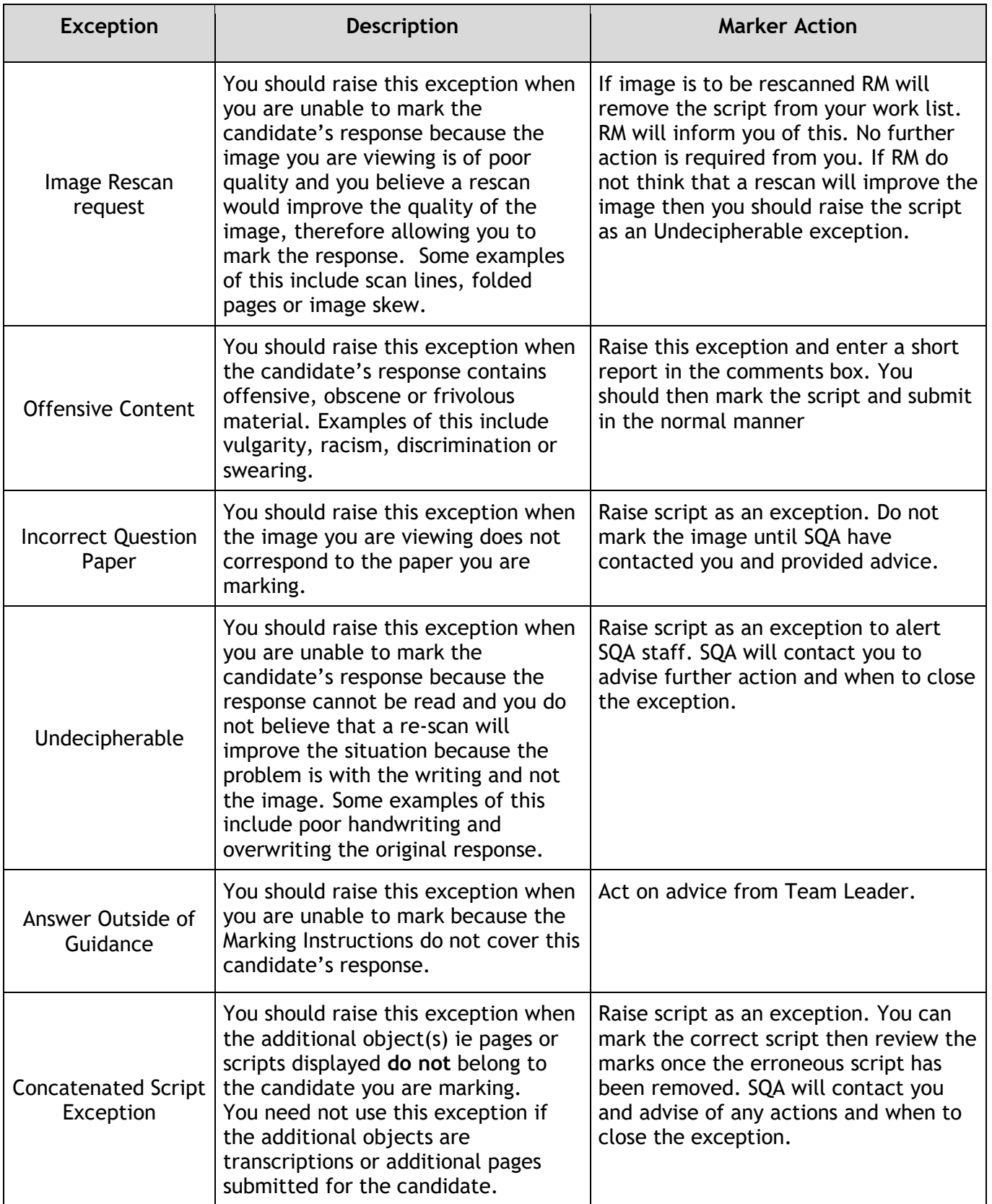

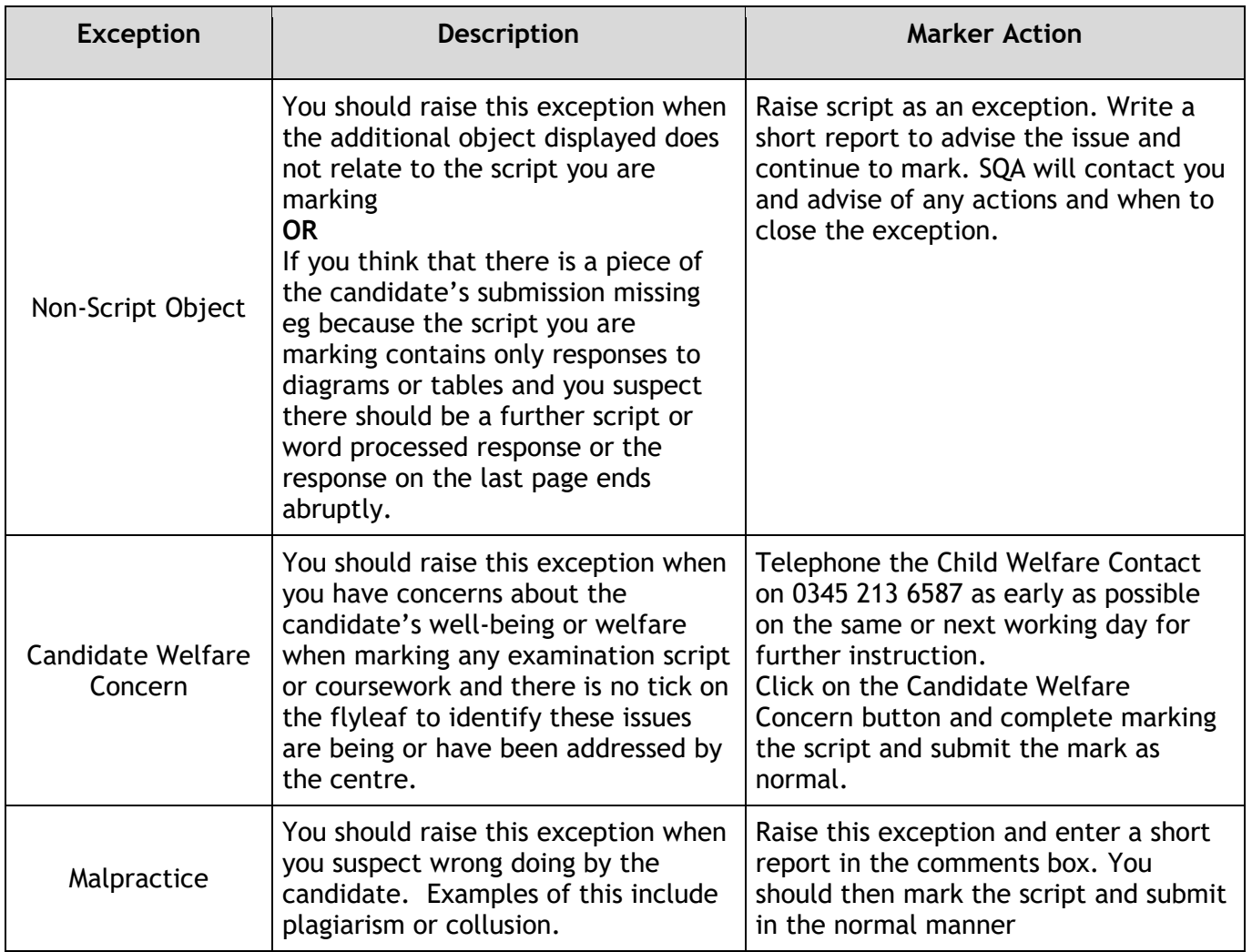

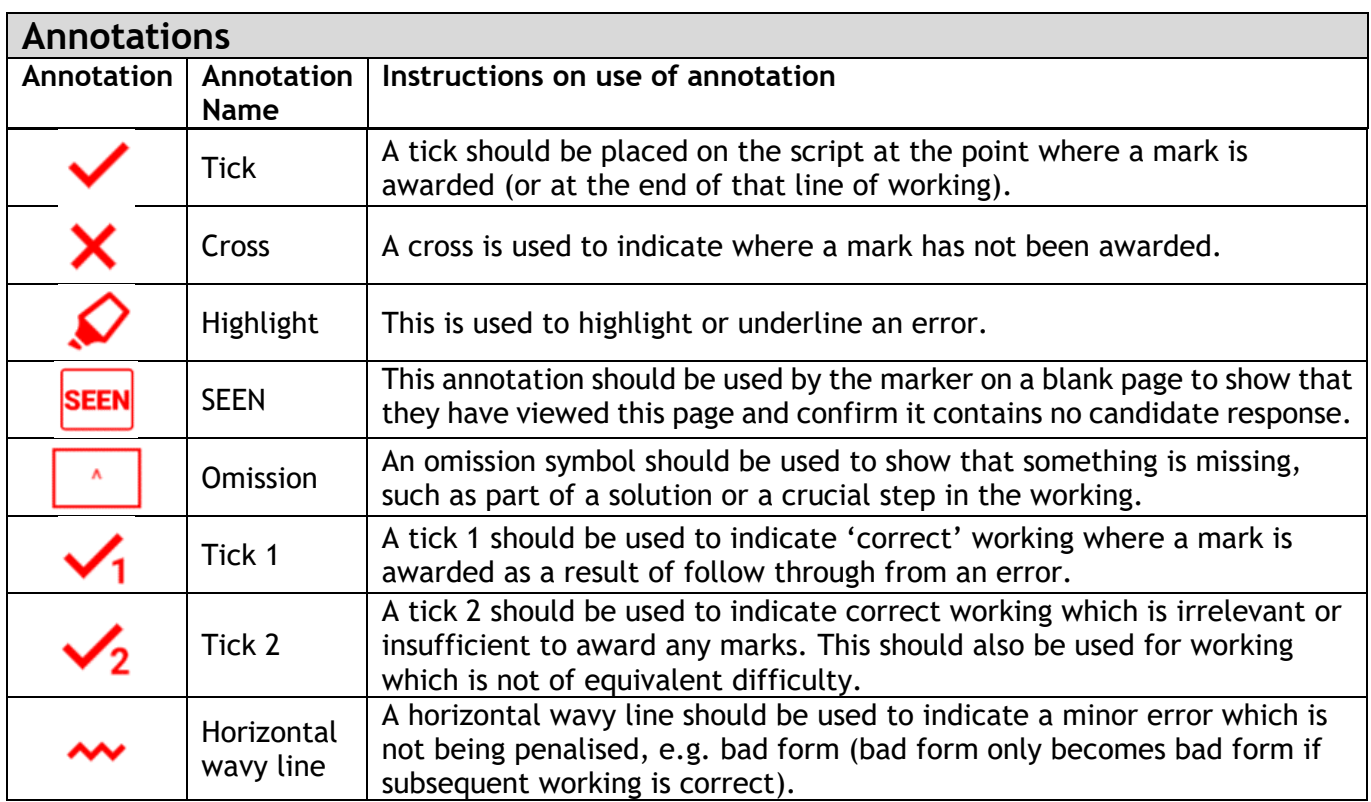

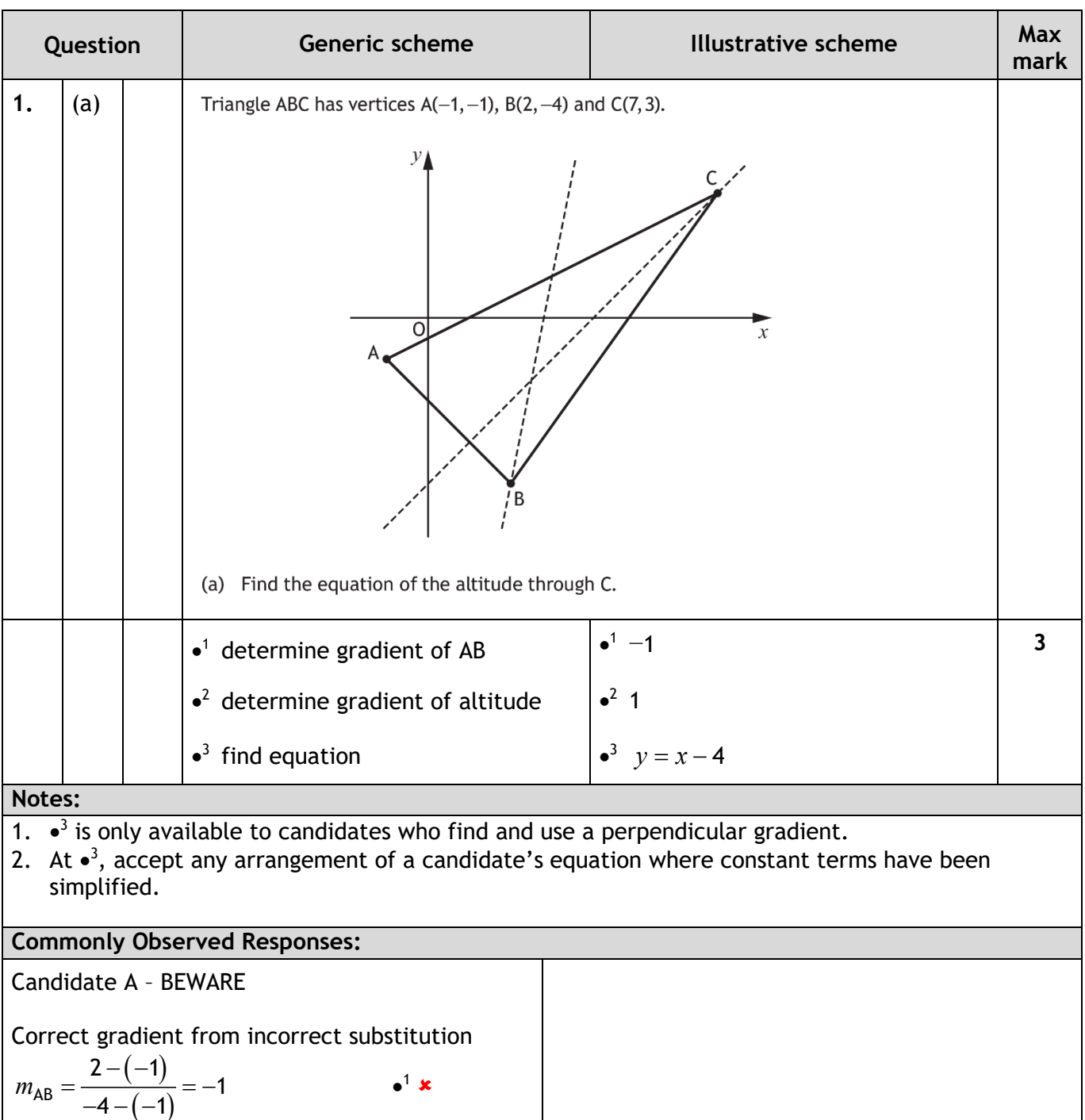

 $y = x - 4$ 

 $m_{\perp} = 1$ <br>  $y = x - 4$   $\qquad \qquad$   $\frac{2 \sqrt{1}}{1}$ 

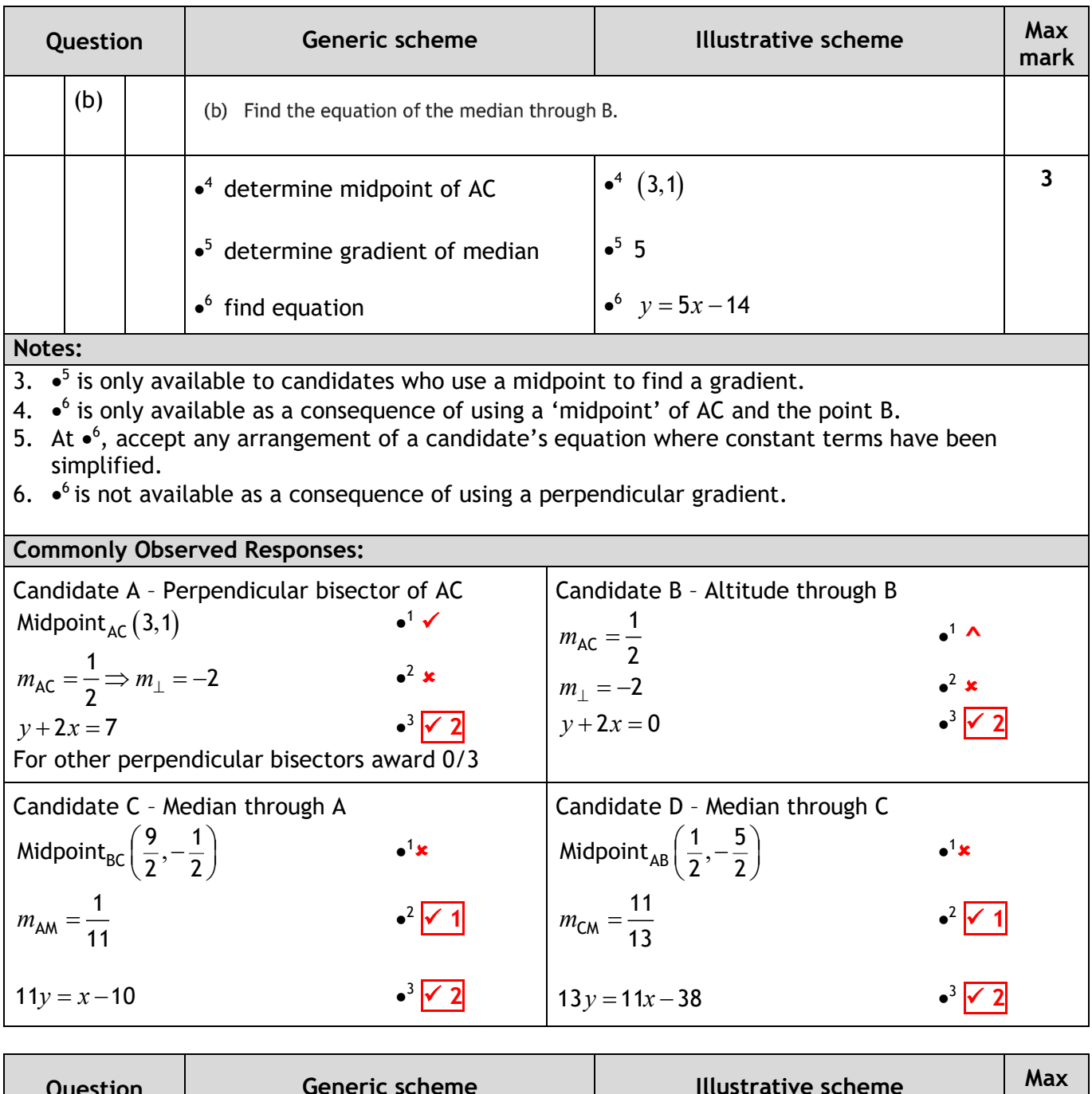

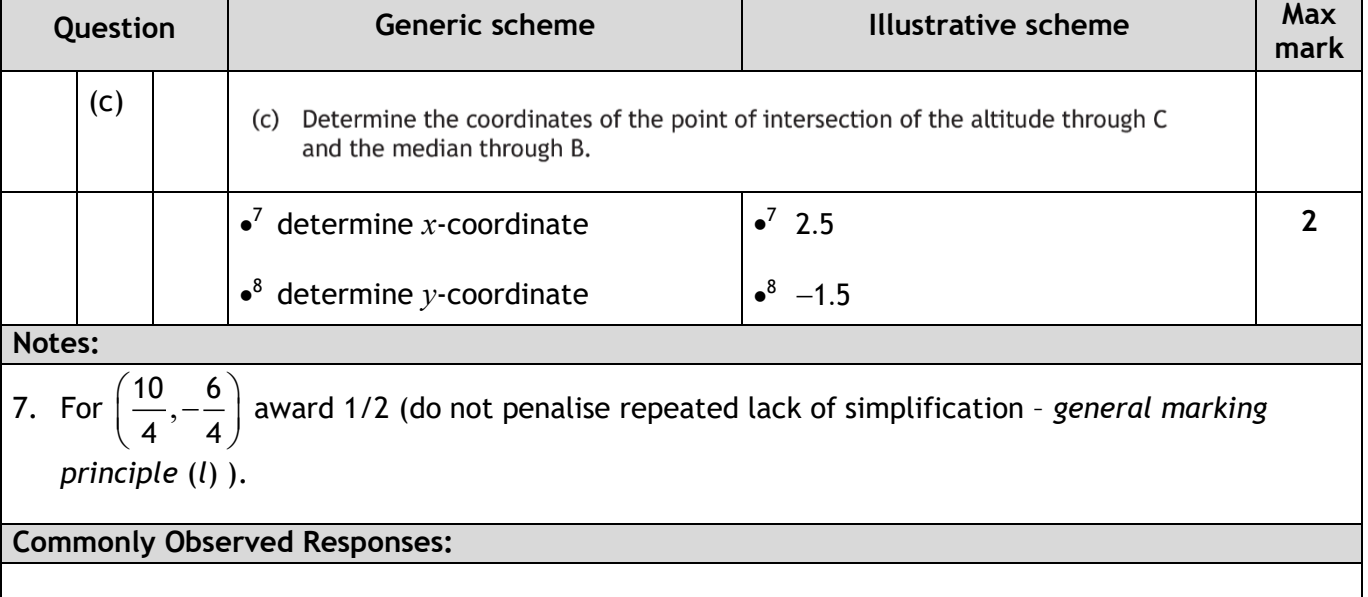

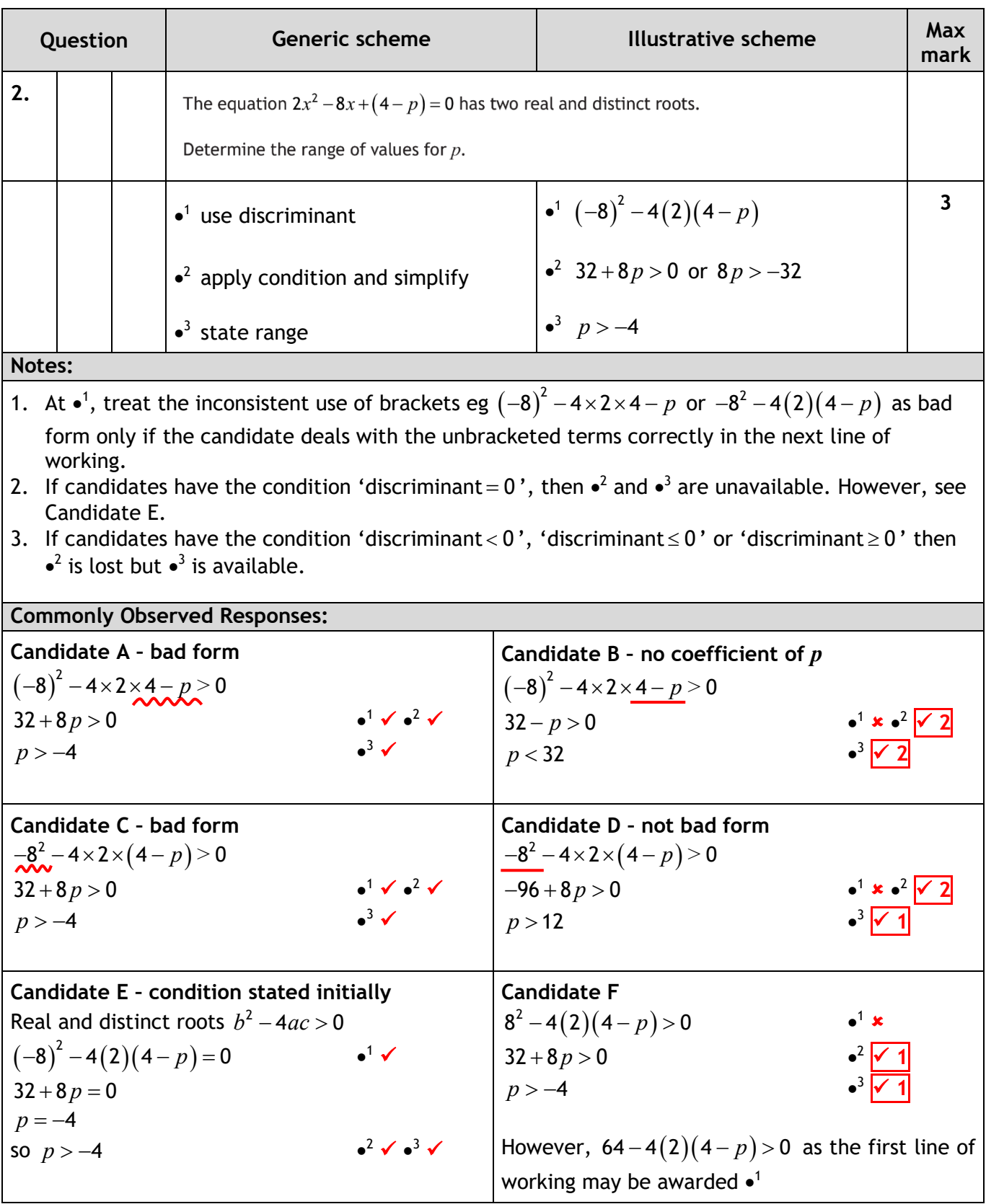

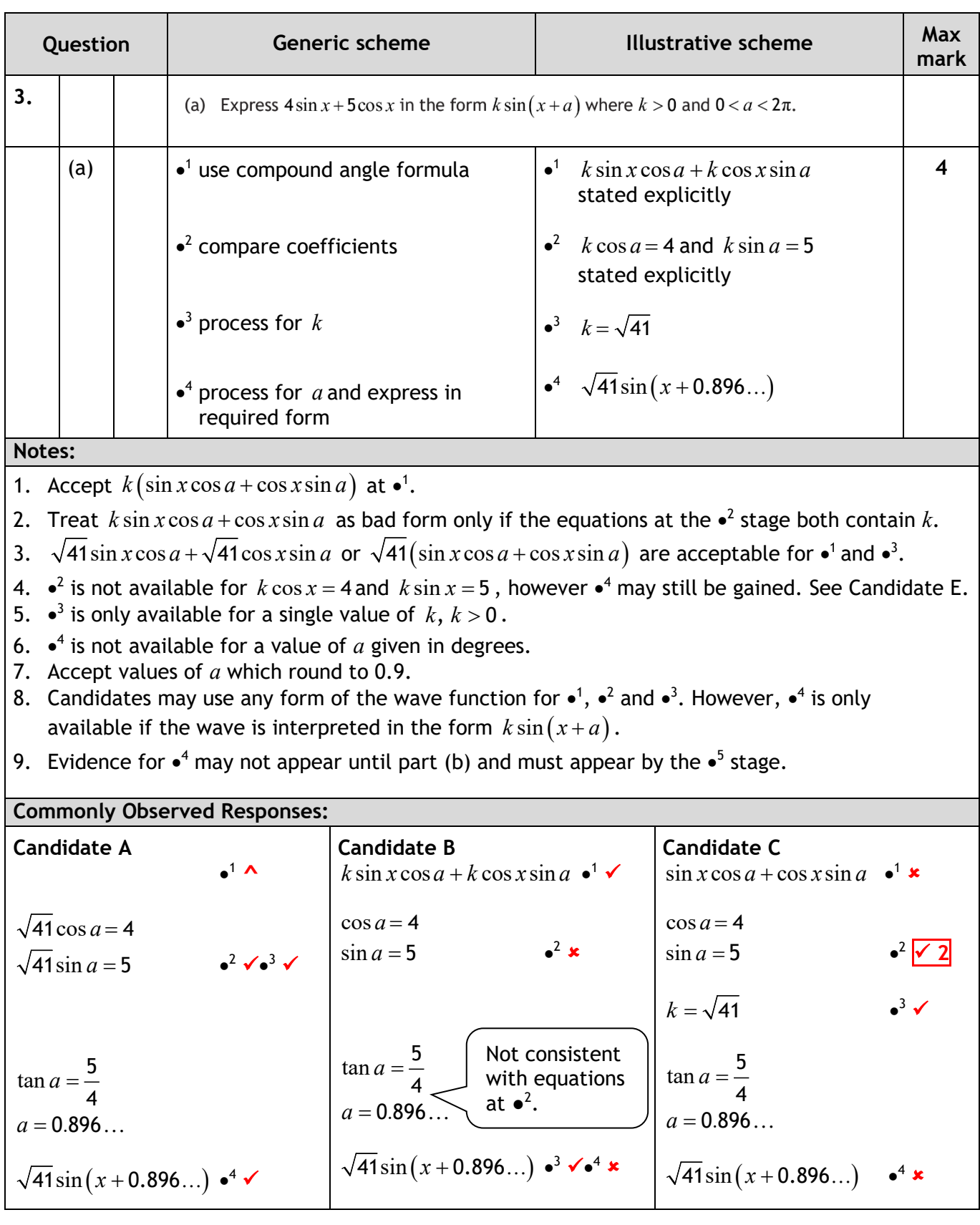

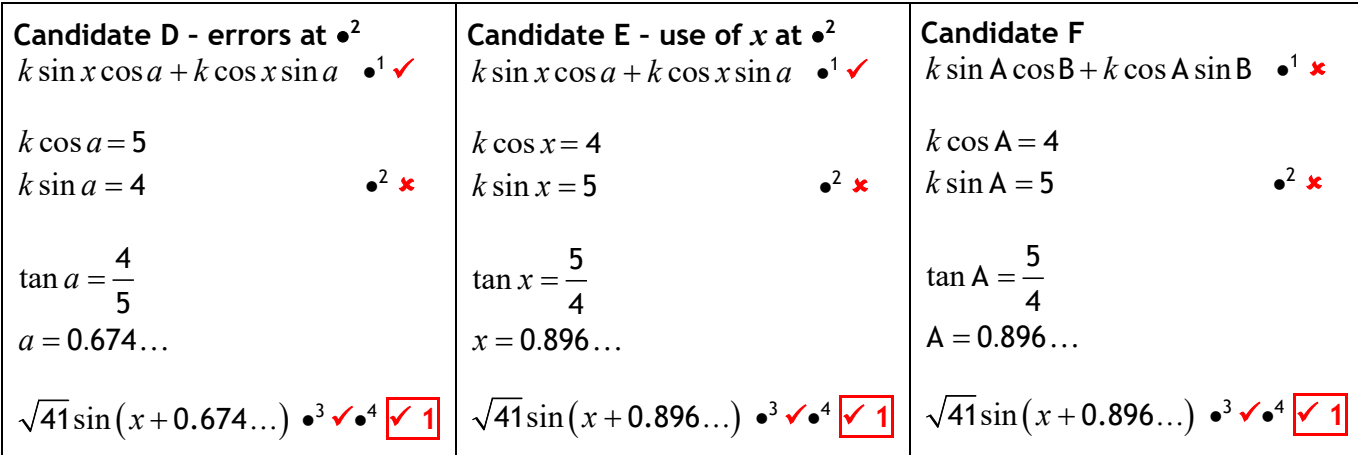

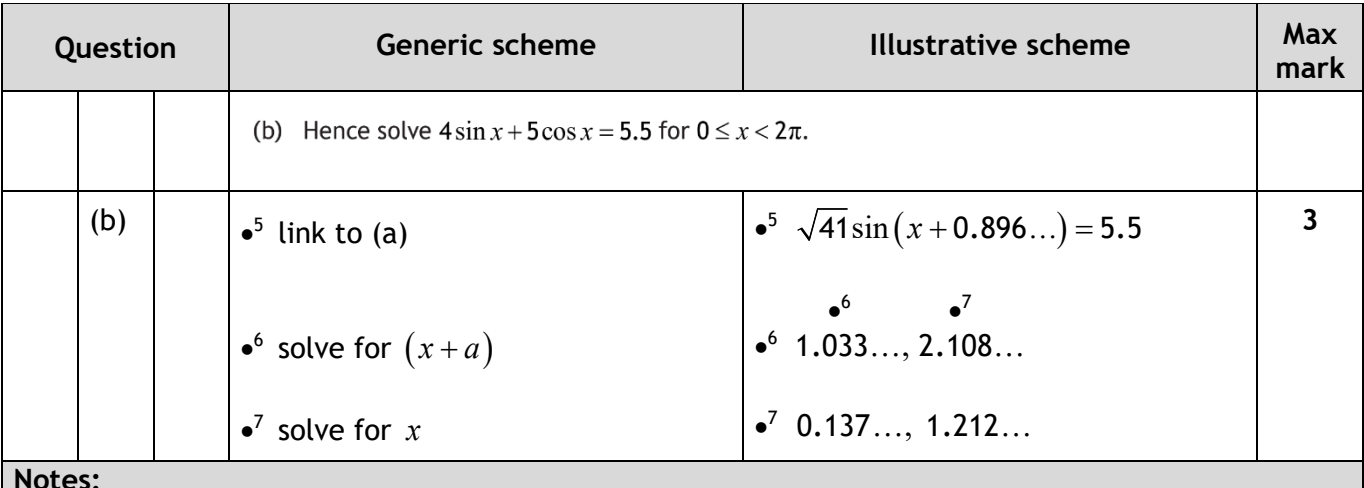

**Notes:**

10. In part (b), where candidates work in degrees throughout, the maximum mark available is 2/3. 11. •<sup>7</sup> is only available for two solutions within the stated range. Ignore 'solutions' outwith the range.

12. At  $\overline{\bullet}$  accept values of *x* which round to 0.1 or 1.2

```
Commonly Observed Responses:
```
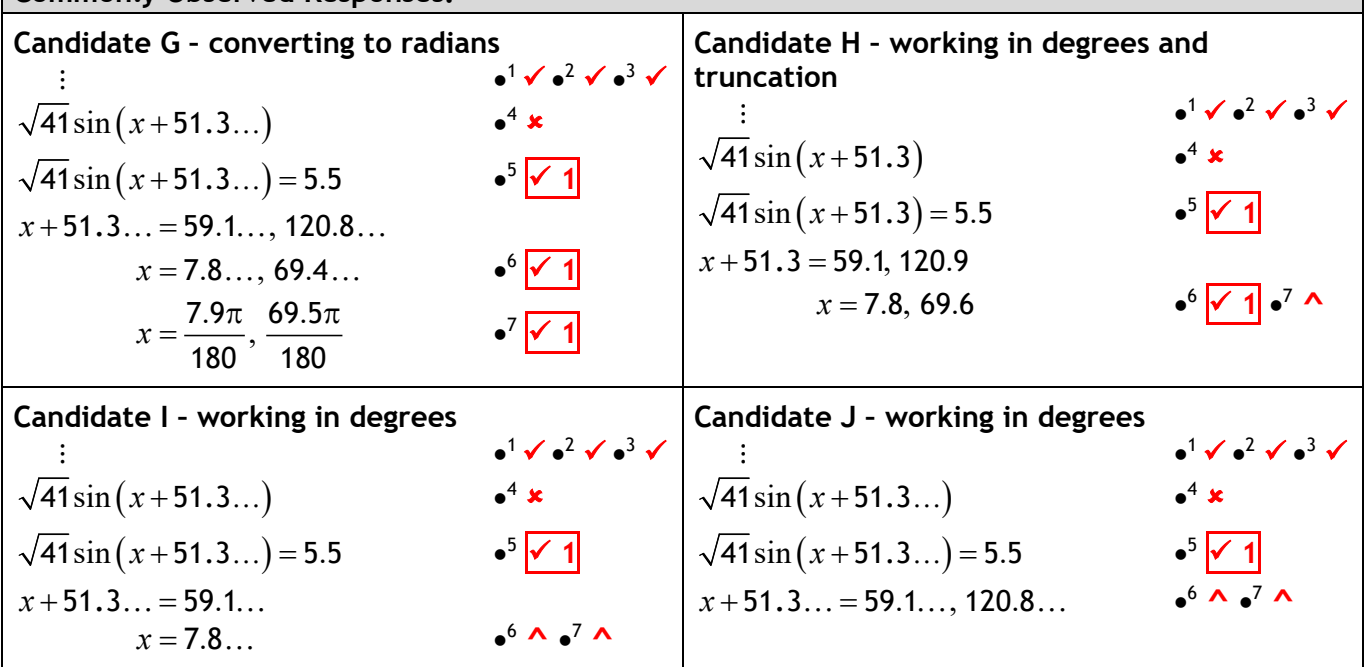

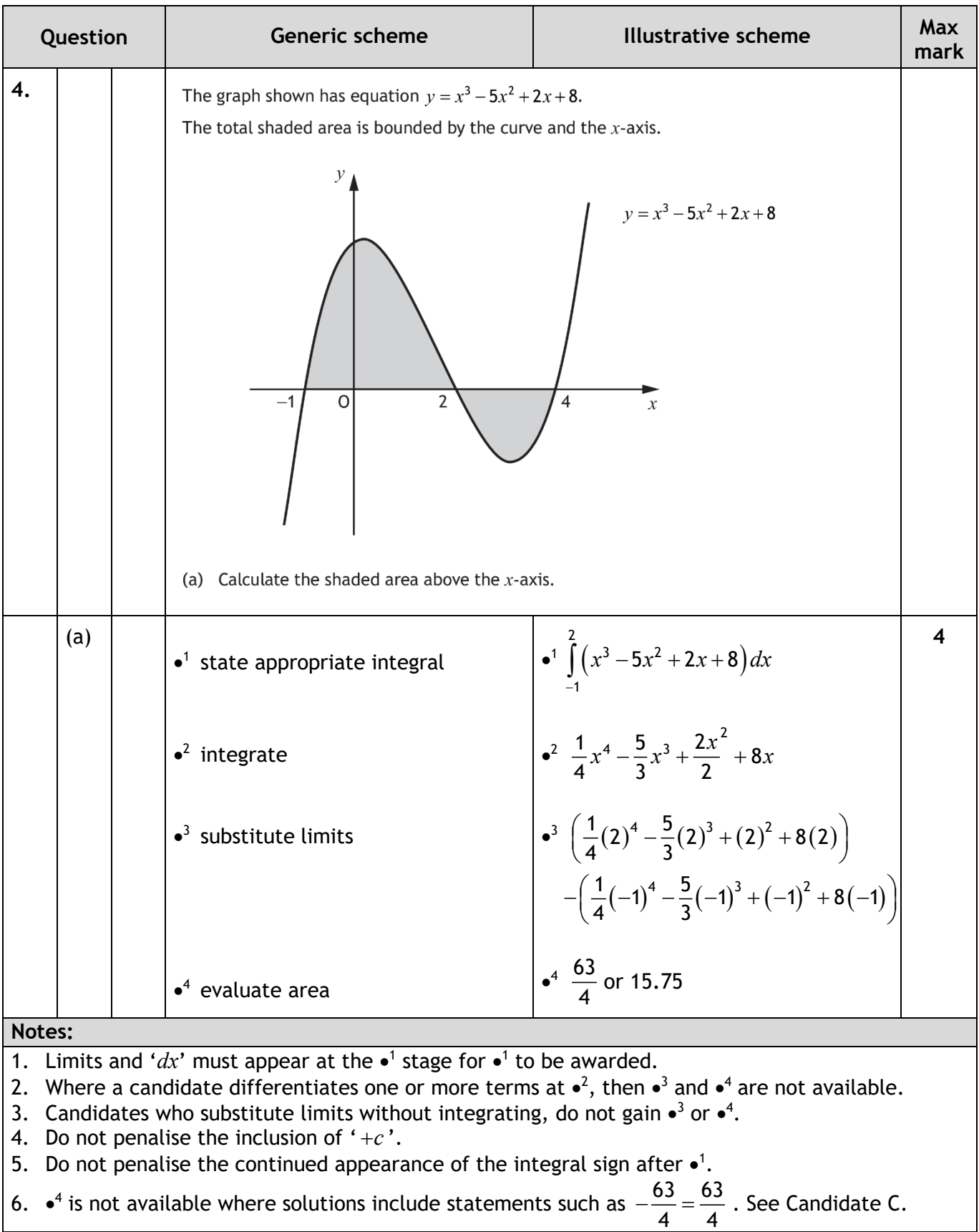

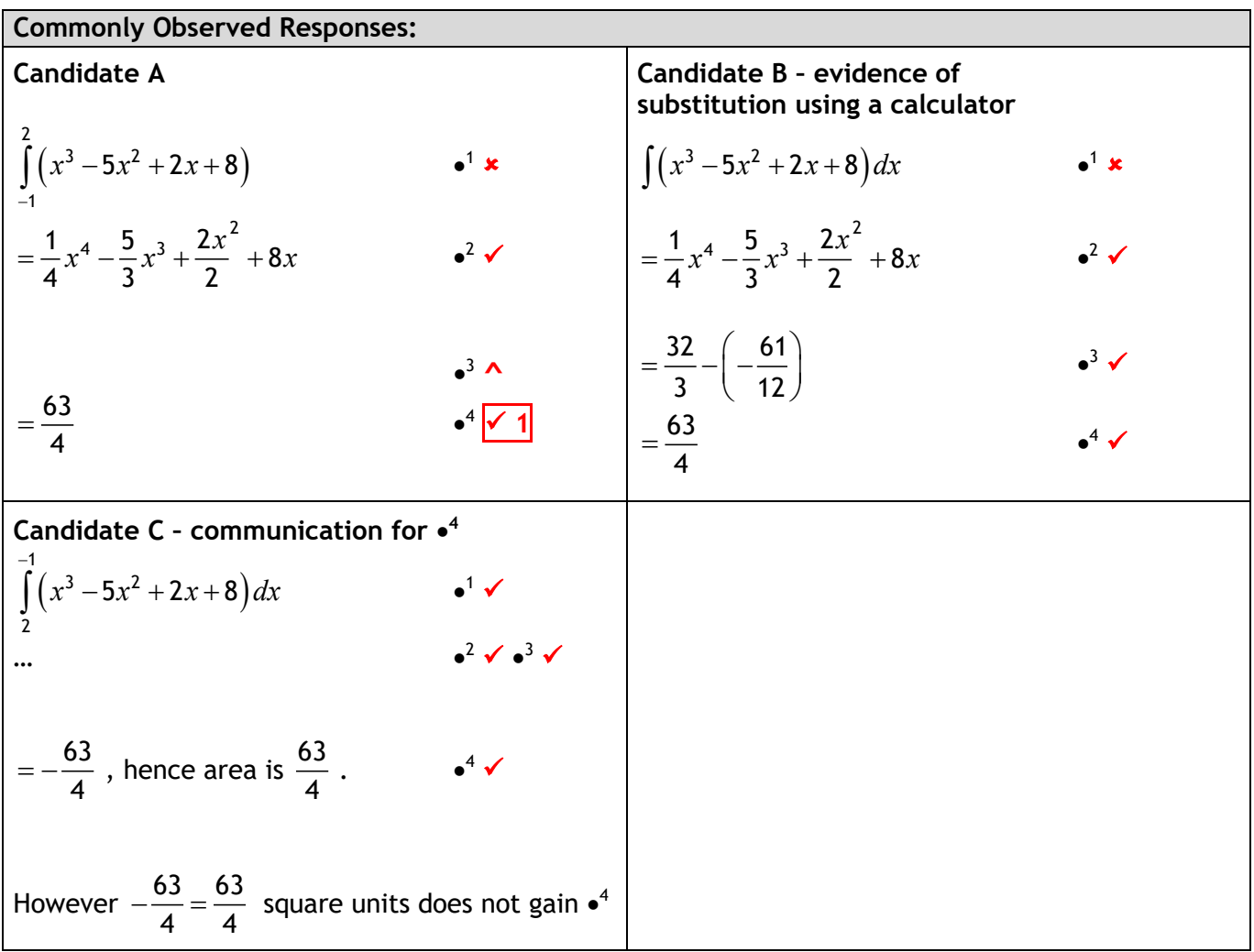

![](_page_15_Picture_493.jpeg)

![](_page_16_Picture_220.jpeg)

![](_page_17_Picture_194.jpeg)

![](_page_18_Picture_372.jpeg)

![](_page_19_Picture_571.jpeg)

[BLANK PAGE]

![](_page_21_Picture_387.jpeg)

![](_page_22_Picture_323.jpeg)

- 6. In Method 3, do not accept  $m = -2$  or gradient  $= -2$  for  $\bullet^5$ .
- 7. Accept  $y = 125x^{-2}$  for  $\bullet^5$ .

**Commonly Observed Responses:**

[BLANK PAGE]

![](_page_24_Picture_261.jpeg)

![](_page_25_Picture_369.jpeg)

- 4. For a numerical approach award 0/6.
- 5.  $\epsilon$ <sup>6</sup> can be awarded for 450 $x^{-2} = 2$ .
- 6. For candidates who integrate any term at the  $\bullet^5$  stage, only  $\bullet^6$  is available on follow through for setting their 'derivative' to 0.
- 7. •<sup>7</sup>, •<sup>8</sup>, and •<sup>9</sup> are only available for working with a derivative which contains an index ≤ –2.
- 8.  $\sqrt{\frac{450}{10}}$ )<br>- must be simplified at  $\bullet^7$  or  $\bullet^8$  for  $\bullet^7$  to be awarded.
- 9. Ignore the appearance of −15 at mark •<sup>7</sup>.
- 10.  $\bullet^8$  is not available to candidates who consider a value of  $x \le 0$  in the neighbourhood of 15.
- 11.  $\bullet$ <sup>9</sup> is still available in cases where a candidate's table of signs does not lead legitimately to a maximum at  $\bullet^8.$
- 12.  $\bullet^8$  and  $\bullet^9$  are not available to candidates who state that the maximum exists at a negative value of  $x$ .

![](_page_26_Figure_0.jpeg)

![](_page_27_Picture_344.jpeg)

![](_page_28_Picture_373.jpeg)

![](_page_29_Picture_62.jpeg)

![](_page_30_Picture_376.jpeg)

## **[END OF MARKING INSTRUCTIONS]**